# **ALLES WASSIEZUR ERSTELLUNG VON 3D DATEIEN ZUM 3D DRUCK WISSEN MÜSSEN**

**AlsExperteaufderJellypipePlattformfür3DDruckwerdenunsoftFragenzum3D DruckunddenAnforderungenandieUnterlagenzurErstellungeinerkonformen Druckdatei gestellt. Darum haben wir für Sie die am meisten gestellten Fragen zusammengefasst und beantwortet.**

Hier finden Sie Antworten auf Ihre Fragen, wenn Sie...

## ...Ihre eigene 3D Datei erstellen wollen.

- 1. Wie kann ich selbst 3D Modelleerstellen?
- 2. Wie kann ich sicher gehen, dass mein Modell auch gedruckt werden kann?
- 3. Welche Wandstärken sind beim 3D Drucken möglich?
- 4. Was ist bei der Konstruktion von Wandstärken konkret zu beachten?
- 5. Was ist im Selektiven Lasersintern bei der Konstruktion von Zwischenwänden zu beachten?
- 6. Wie stark muss ich erhabene und vertiefte Details mindestens ansetzen?
- 7. Welche Software benötige ich zum Erstellen eines 3D Modells?

...bereits eine 3D Datei haben und diese im Jellypipe 3D Durckuniversum in Auftrag geben möchten.

- 8. Kann ich meine eigenen 3D Modelle drucken lassen?
- 9. Wie lade ich mein 3D Modell im Online Konfigurator hoch?
- 10. Benötige ich zum 3D Drucken eine STL-Datei?
- 11. Welche 3D-Dateiformate kann ich im 3D Online Konfigurator hochladen?
- 12. Was kann ich tun, wenn beim Hochladen von 3D Dateien Texturen und Farben verloren gehen?
- 13. Wie berechnet sich der Preis für ein 3D Modell bei Jellypipe?
- 14. Werden meine 3D Modelle auch wirklich vertraulich behandelt?

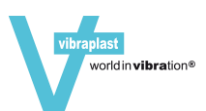

## 1. Wie kann ich selbst 3D Modelle erstellen?

Bei der Konstruktion und Modellierung von 3D-Dateien ist folgendes zu beachten:

- alle Modelle müssen "wasserdicht", d.h. vollständig geschlossensein.
- es dürfen keine offenen Stellen oder Kanten vorhanden sein.
- wenn Sie eine glatte Oberfläche wünschen, muss Ihr Modell eine hohe Polygonen-Anzahl aufweisen.
- Ihr 3D-Flächenobjekt soll als Dreiecks- oder Vierecksnetz definiert sein.
- allfälligeTeilkörper müssen vollständig geschlossen sein und können in das Modell "gesteckt" werden.
- die minimale Wandstärke beträgt meist 0,8 mm, unterscheidet sich jedoch je nach Materialien.(HiergehteszurÜbersichtmitdenminimalenWandstärkenproMaterial)
- welche Eigenschaften die 7 Technologien im Jellypipe 3D Universum aufweisen,
- wo diese idealerweise eingesetzt werden
- und welche Materialien dabei verwendet werdenkönnen.

#### 2. Wie kann ich sicher gehen, dass mein Modell auch gedruckt werden kann?

3D Experten aus dem 3D Ökosystem von Jellypipe prüfen Ihre Modelle jeweils vor dem Druck. Bei allfälligen Problemen werden Sie zur Lösungsfindung angerufen. Gerne bieten wir auch Hilfe bei der Überarbeitung oder Reparatur von 3D Konstruktionen an.

## 3. Welche Wandstärken sind beim 3D Druckenmöglich?

Die Beantwortung dieser Frage hängt sehr stark vom gewählten Material und dem damit verbundenem 3D-Druckverfahren ab. So reicht die Bandbreite der kleinstmöglichen Wandstärken von 0,3 mm im Metalldruck bis hin zu 2,0 mm im CJP-Druck mit Polymergips wie auch im FDB-Druckverfahren mit PMMA-Kunststoff oder Quarzsand. Die jeweils erforderlichen Wandstärken finden Sie in der Technologie-Übersicht des Jellypipe 3D Druck Ökosystems.

#### 4. Was ist bei der Konstruktion von Wandstärken konkret zu beachten?

Um die nötige Stabilität des Modells sicher zu stellen, empfiehlt sich als Faustregel eine Wandstärke von mindestens 0,8 mm, sowohl für Zwischenwände innerhalb des Modells als auch für Aussenwände. Dieser, in der unten zu stehenden Abbildung illustrierte Wert, bezieht sich auf SLS-Druck mitPA-Kunststoff.

5. Was ist im Selektiven Lasersintern bei der Konstruktion von Zwischenwänden zu beachten?

Zwischenwände in SLS-Druck-3D-Modellen sollten auf eine Stärke von mindestens 1 mm konstruiert werden, um eine optimale Stabilität des gedruckten Modells zu gewährleisten.

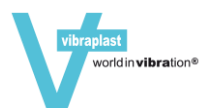

### 6. Wie stark muss ich erhabene und vertiefte Details mindestens ansetzen?

Für eine möglichst fehlerfreie Ausführung sowohl erhabener als auch vertiefter Details in 3D-Modellen gilt eine Stärke von mindestens 0,5 mm als empfehlenswert.

### 7. Welche Software benötige ich zum Erstellen eines 3D Modells?

Wenn Sie Ihre als 3D Druck geplanten Modelle selbst erstellen wollen, sobenötigen Sie eine 3D Modelling Software. Hierbei steht Ihnen eine grosse Auswahl an teils freier, teils kostenpflichtigerSoftwarezurVerfügung,ausderSiedemStandIhrerVorkenntnisseund Ansprüche entsprechend auswählenkönnen.

Sosind fürAnfänger vorallem GoogleSketchUpundSmoothie3DSoftware geeignet, während sich für Nutzer mit fortgeschrittenen CAD-Kenntnissen etwa OpenSCad und Blenderempfiehlt.SollteIhnendastraditionelleZeichnenliegen,soempfiehltsichfürSie Sculptris als 3D ModellingSoftware.

Als kostenpflichtige CAD-Programme für fortgeschrittene 3D-Druck-Anwender sind vor allem Auto CAD und Simplify 3D zu nennen.

#### 8. Kann ich meine eigenen 3D Modelle drucken lassen?

Selbstverständlich können Sie Ihre Modelle direkt im 3D Konfigurator hochladen. Dieser überprüft Ihre Datei auf die wichtigsten Merkmale einer 3D Konstruktion und teilt Ihnen mit, ob Ihre 3D Datei mit den angeschlossenen Druckern konform ist.

## 9. Wie lade ich mein 3D Modell im Online Konfigurator hoch?

Nachdem Sie sich im Stores Ihres Resellers registriert und angemeldet haben, können Sie auf "Datei auswählen" klicken und laden Datei hochladen. Nachdem Ihre Datei auf die 3D Druckbarkeit überprüft wurde können Sie die gewünschten Materialien und Nachbearbeitungen auswählen. Nachdem Sie Ihr 3D Modell konfiguriert haben erhalten Sie verschiedene Angebote von Resellern wie uns. Entsprechen Ihren Ansprüchen können Sie das Angebot mit dem besten Preis-Leistungs-Verhältnis oder das Angebot mit der schnellsten Lieferung wählen.

#### 10. Benötige ich zum 3D Drucken eineSTL-Datei?

Als gängiges Datei-Format für 3D Dateien hat sich das STL-Format(= Surface Tesselation Language) durchgesetzt, weshalb einige Anbieter auf dem 3D-Druck-Service-Markt das Vorliegen einer solchen Datei zur Voraussetzung machen. Wir von Jellypipe ermöglichen Ihnen dagegen auch 3D-Druck aus anderen Datei-Formaten, zum Beispiel aus obj-Dateien. Darüber hinaus erstellen einige spezialisierten Reseller für Sie auch aus 2D-Dateien (also Fotos oder Zeichnungen) druckbare 3DDateien.

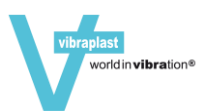

11. Welche 3D-Dateiformate kann ich im 3D Online Konfigurator hochladen?

Wir sind in der Lage nahezu alle gängigen 3D Formate zu lesen oder bei Bedarf auch umzuwandeln.

Folgende 3D Dateien können wir ohne zusätzlichen Aufwand weiterverarbeiten:

.3DS, .asc, .CATPart, .dxf, .exp, .igs, .model, .obj, .ply, .prt, .stl, .stp, .uvm, .wrl, .x\_t, .zpr

12. Was kann ich tun, wenn beim Hochladen von 3D Dateien Texturen und Farben verloren gehen?

Bei einigen Formaten, insbesondere dem .obj-Format, ist es wichtig, dass die Dateien vor dem Hochladen in einem einzigen .zip-Ordner komprimiert werden. Sie müssen also vor dem Hochladen des 3D Modells (bzw. vor dessen Übermittlung an Jellypipe) den entsprechenden .zip-Ordner auf Ihrem PC auswählen, dann dürfte es nicht mehr zu Verlusten von Texturen und Farbenkommen.

13. Wie berechnet sich der Preis für ein 3D Modell bei Jellypipe?

Folgende Faktoren bestimmen den Preis für einen 3D Druck beim Online 3D Druck Service:

- Die Materialmenge, das heisst einerseits die für den Auftrag insgesamt benötigte und die für das Objekt tatsächlich verwendete Materialmenge. Diese Parameter werden in den 3D Dateien festgelegt.
- Die für das Erstellen des 3D Modells benötigte Maschinenlaufzeit.
- Die Arbeitszeit der am Druckvorgang beteiligten Mitarbeiter.
- Das von Ihnen für den 3D Druck ausgewählte Material. So müssen Sie für Silber als 3D Material mehr veranschlagen als fürKunststoffe.
- Die Auslastung der 3D Druck-Anlagen. Lässt sich diese optimal planen, so senkt dies den Preis. Soll der 3D Druck schnell fertig, so wird dieser in der Regel teurer, da in diesem Fall ohne Rücksicht auf optimale Auslastung der Anlage gedruckt werden muss.

## 14. Werden meine 3D Modelle auch wirklich vertraulichbehandelt?

BeiunskönnenSiesichabsolutdarauf verlassen,dassniemandIhreEntwürfeoderdiefür Siebereitsgefertigten3DModellezuGesichtbekommt,fallsSiediesnichtwünschen.Dies sichern wir Ihnen gerne auch vertraglich zu.

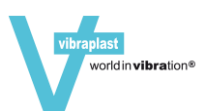